#### МИНОБРНАУКИ РОССИИ

[Перейти на страницу с полной версией»](http://rucont.ru/efd/230165)

#### ФЕДЕРАЛЬНОЕ ГОСУДАРСТВЕННОЕ БЮДЖЕТНОЕ ОБРАЗОВАТЕЛЬНОЕ УЧРЕЖДЕНИЕ ВЫСШЕГО ПРОФЕССИОНАЛЬНОГО ОБРАЗОВАНИЯ «САМАРСКИЙ ГОСУДАРСТВЕННЫЙ АЭРОКОСМИЧЕСКИЙ УНИВЕРСИТЕТ ИМЕНИ АКАДЕМИКА С.П. КОРОЛЕВА (НАЦИОНАЛЬНЫЙ ИССЛЕДОВАТЕЛЬСКИЙ УНИВЕРСИТЕТ)»

## **Автоматизация технологических процессов**

Электронное учебное пособие

# С А М А Р А

## 201 1

[Перейти на страницу с полной версией»](http://rucont.ru/efd/230165)

[Перейти на страницу с полной версией»](http://rucont.ru/efd/230165)

УДК 621.4

ББК 39.55

### Авторы: **Проничев Николай Дмитриевич, Смелов Виталий Геннадьевич, Балякин Андрей Владимирович, Вдовин Роман Александрович, Кокарева Виктория Валерьевна**

Рецензент: д-р техн. наук, профессор Д. Л. Скуратов

Компьютерная верстка А. И. Глушков

Доверстка А. И. Глушков

**Проничев Н.Д. Автоматизация технологических процессов** [Электронный ресурс] : электрон. учеб. пособие / Н. Д. Проничев, В. Г.Смелов, А. В. Балякин, Р.А. Вдовин, В.В. Кокарева; Минобрнауки России, Самар. гос. аэрокосм. ун-т им. С. П. Королева (нац. исслед. ун-т). - Электрон. текстовые и граф. дан. (7,5 Мбайт). - Самара, 2012. - 1 эл. опт. диск (CD-ROM).

Электронное учебное пособие предназначено для студентов факультета «Двигатели летательных аппаратов», обучающихся по специальности 160301. 65 – «Авиационные двигатели и энергетические установки» (ГОС-2), в рамках дисциплины «Инновационные технологии производства авиационных двигателей и энергетических установок» в 9 и А семестре, для бакалавров 151900.62 – «Конструкторско-технологическое обеспечение машиностроительных производств» (ФГОС – 3) изучающих дисциплины «Разработка оптимальных технологических процессов с использованием CAE/CAD/CAM/PDM – систем» и «Разработка технологических процессов механической обработки и их реализация на виртуальных станках» в 8 семестре, для специалистов 160700.65 «Проектирование авиационных и ракетных двигателей» (Контрактная подготовка специалистов для ОАО "Кузнецов") (ФГОС – 3) изучающих дисциплину «Инновационные технологии производства авиационных двигателей и энергетических установок» в 9 и А семестре.

© Самарский государственный

аэрокосмический университет, 2011

## **СОДЕРЖАНИЕ**

[Перейти на страницу с полной версией»](http://rucont.ru/efd/230165)

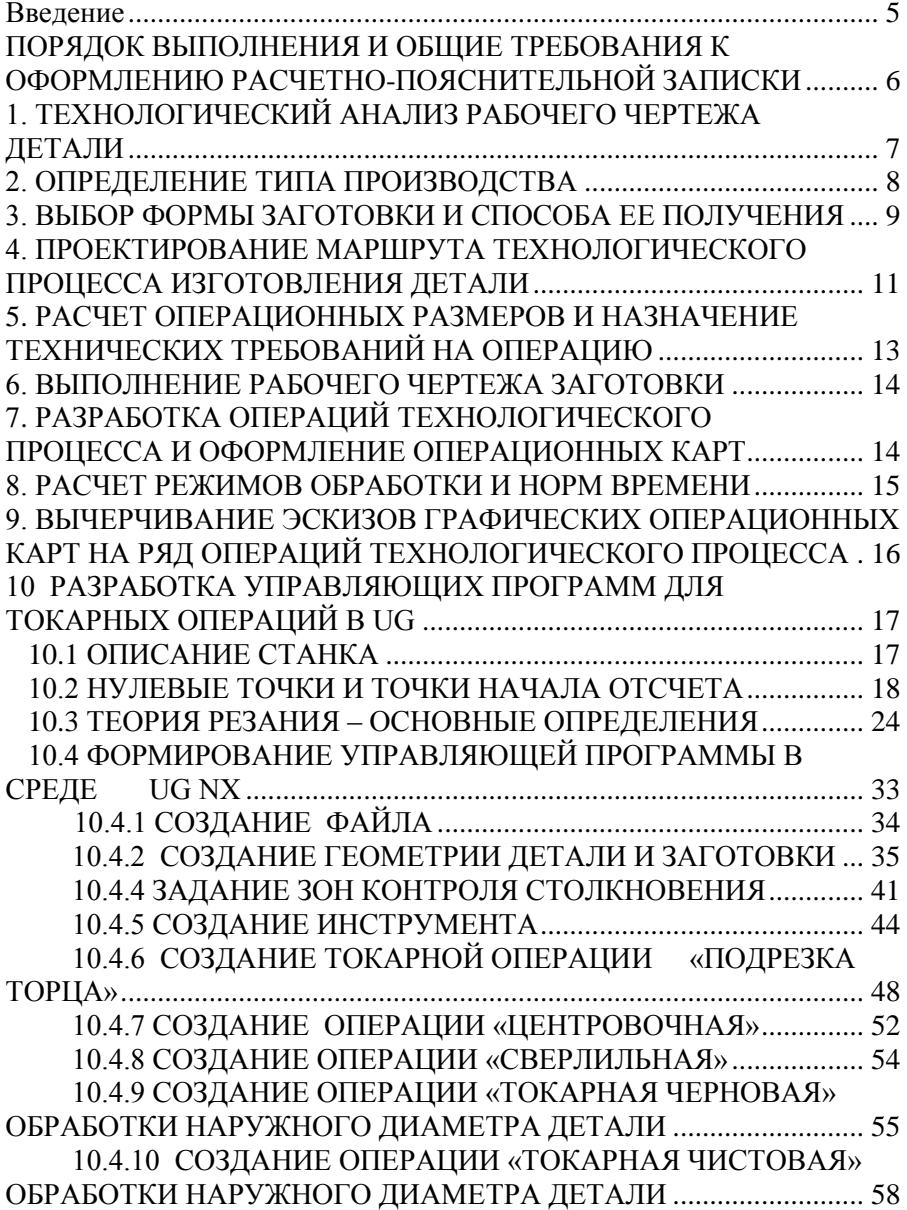

[Перейти на страницу с полной версией»](http://rucont.ru/efd/230165)

3